## **ExcelTemplate.BindColumnData**

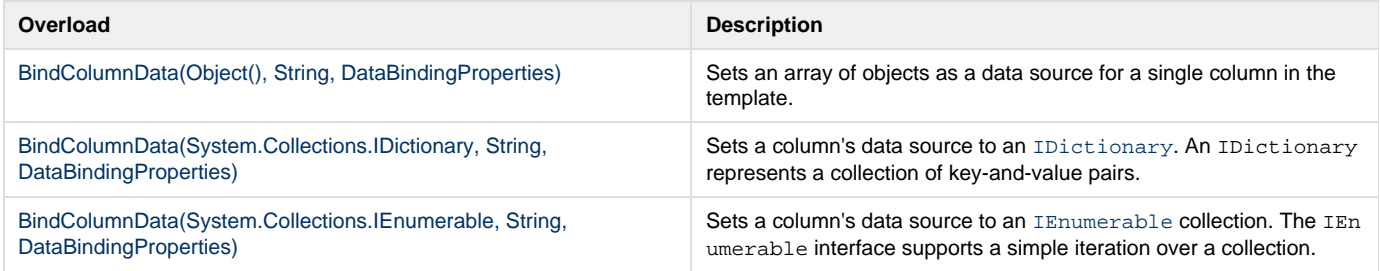